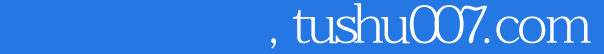

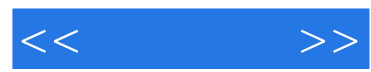

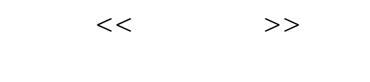

- 13 ISBN 9787113117207
- 10 ISBN 7113117201

出版时间:2010-11

页数:352

PDF

更多资源请访问:http://www.tushu007.com

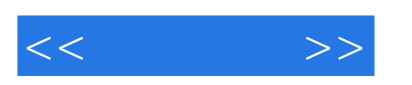

 $J$ ava $J$ ava

一句话,找不到合适的人才. 学生反应:掌握了各种理论,但还是不能开发实际项目,遇到问题不

 $J$ ava $\,$ 

实际需求不符.那么企业需要什么样的程序员呢?

## $,$  tushu007.com

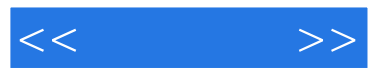

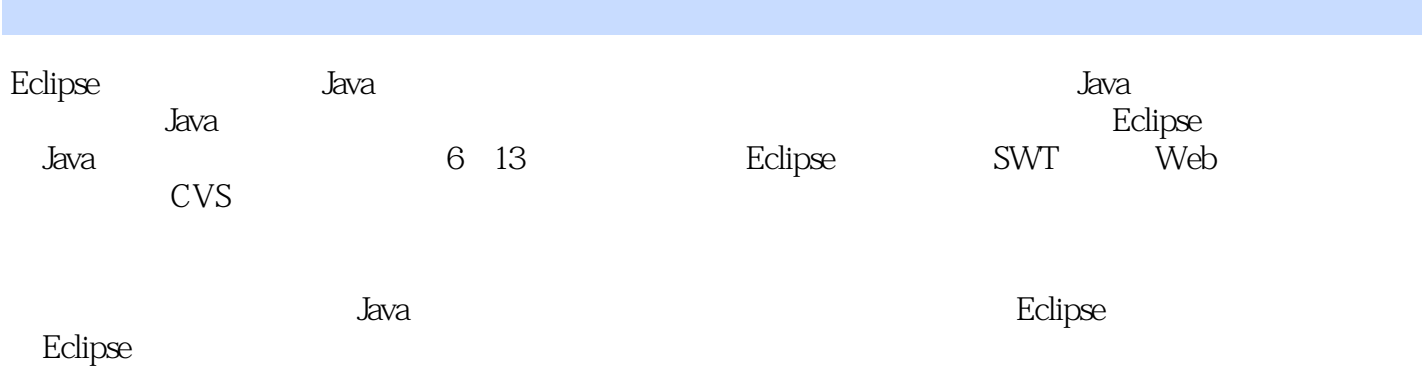

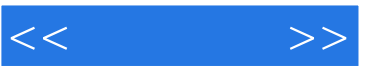

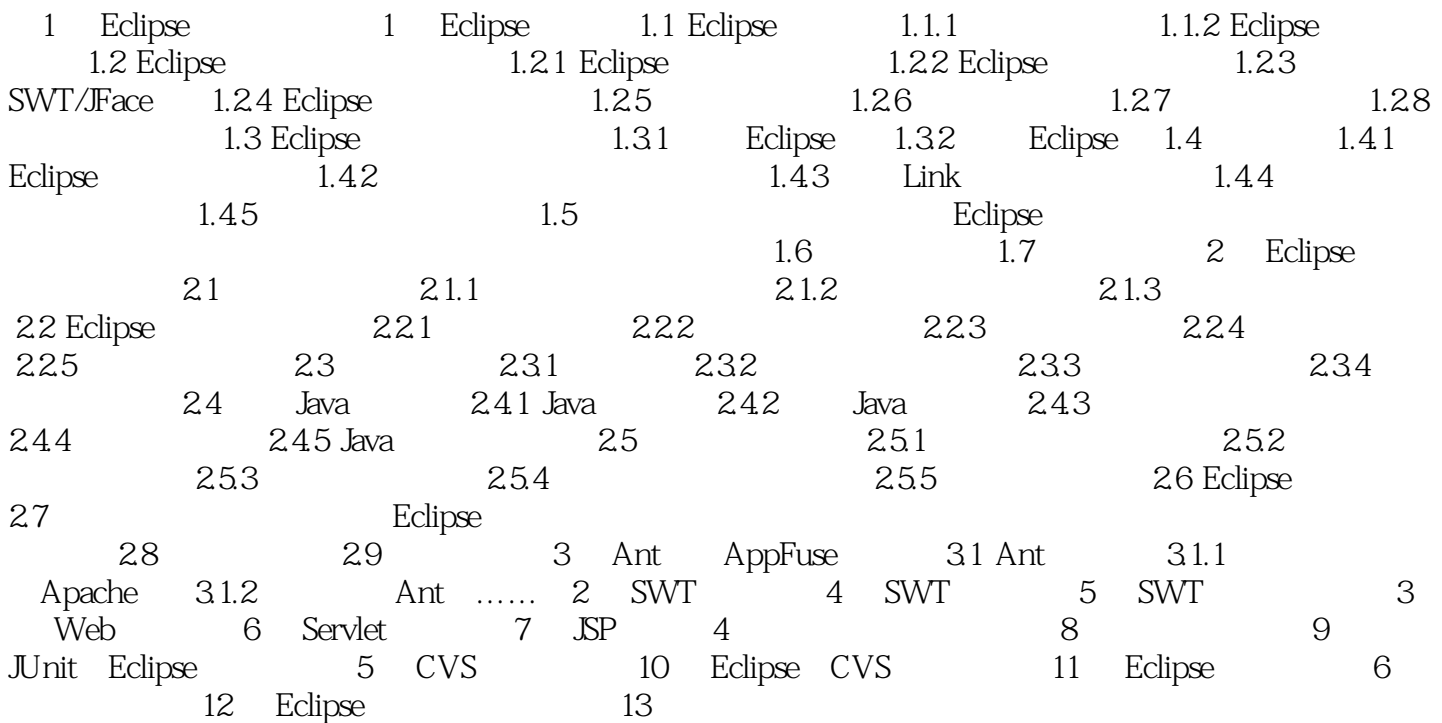

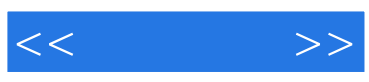

本站所提供下载的PDF图书仅提供预览和简介,请支持正版图书。

更多资源请访问:http://www.tushu007.com